# *Programmation Fonctionnelle Fonctions d'ordre supérieur*

Luigi Santocanale LIF, Aix-Marseille Université Marseille, FRANCE

28 septembre 2017

K ロ ▶ (K @ ) | K 글 ) | K 글 ) | [ 글

 $299$ 

[Fonctions d'ordre supérieur: introduction](#page-2-0)

[Fonctions d'ordre supérieur: exemples](#page-7-0)

[Schémas de récursion :](#page-12-0) foldr

[D'autres fonctions d'ordre supérieur](#page-25-0)

K ロ ▶ K @ ▶ K 할 ▶ K 할 ▶ 이 할 → 900

**[Exercices](#page-31-0)** 

<span id="page-2-0"></span>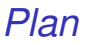

### [Fonctions d'ordre supérieur: introduction](#page-2-0)

[Fonctions d'ordre supérieur: exemples](#page-7-0)

[Schémas de récursion :](#page-12-0) foldr

[D'autres fonctions d'ordre supérieur](#page-25-0)

**[Exercices](#page-31-0)** 

Une fonction est dite *d'ordre supérieur* si elle prend (au moins) une fonction parmi ses arguments.

```
twice :: (a \rightarrow a) \rightarrow a \rightarrow atwice f(x) = f(f(x))
```
twice *est une fonction d'ordre supérieur car elle prend une fonction comme son premier argument.*

# *Pourquoi ces fonctions ?*

Les langages spécifiques à un domaine peuvent se définir comme des collections de fonctions d'ordre supérieur.

Les idiomes communs des langages peuvent s'encorder comme des fonctions dans le langage même.

Les propriétés algébriques des fonctions d'ordre supérieur peuvent s'utiliser pour raisonner sur les programmes.

## *Langages spécifiques ? ? ? . . . un exemple*

```
type Token = Int
type Lexer = String -> ( Token , String )
lexerUntil :: (Token -> Bool) -> Lexer -> Lexer
lexerUntil hasProperty lex = \text{strean} ->
  let
    (token, rest) = lex streamin
    if hasProperty token then (token, rest)
    else
      (lexerUntil hasProperty lex) rest
```
### *. . . un exemple, suite*

```
spaceToZero :: Lexer
spaceToZero = \setminus(x:xs) -> if isSpace x then (0, xs)else (ord x, xs)
lexerSkipZeros :: Lexer -> Lexer
lexerskipZeros = lexerUntil (/=0)
* Main > lexerSkipZeros spaceToZero " ␣ ␣ ␣ ␣ ␣ ␣ abcd "
(97, "bcd")
```
<span id="page-7-0"></span>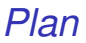

[Fonctions d'ordre supérieur: introduction](#page-2-0)

[Fonctions d'ordre supérieur: exemples](#page-7-0)

[Schémas de récursion :](#page-12-0) foldr

[D'autres fonctions d'ordre supérieur](#page-25-0)

**[Exercices](#page-31-0)** 

# *La fonction* map

La fonction d'ordre supérieur appelée map applique une fonction à tous les éléments d'une liste :

map ::  $(a \rightarrow b) \rightarrow [a] \rightarrow [b]$ 

Par exemple :

```
> map (+1) [1,3,5,7][2, 4, 6, 8]
```
Cette fonction peut se définir en utilisant la compréhension :

map f  $xs = [f x | x < - xs]$ 

Sinon – et de façon plus utiles pour faire des preuves – map peut se définir par récursion :

```
map f [] = []map f(x:xs) = f(x:map f xs)
```
# *La fonction* filter

Cette fonction sélectionne (filtre) tous les éléments d'une liste satisfaisants un prédicat.

11/33

K ロ ▶ K @ ▶ K 할 ▶ K 할 ▶ 이 할 → 9 Q Q\*

filter ::  $(a \rightarrow Boo1) \rightarrow [a] \rightarrow [a]$ 

Par exemple :

> filter even [1..10]  $[2, 4, 6, 8, 10]$ 

## *Définiton de* filter *I*

Définition de filter par compréhension :

filter  $p$   $xs = [x \mid x \leq -xs, p \geq x]$ 

. . . ou par récursion :

```
filter p [] = []filter p(x:xs)| p x = x : filter p xs
    | otherwise = filter p xs
```
<span id="page-12-0"></span>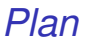

[Fonctions d'ordre supérieur: introduction](#page-2-0)

[Fonctions d'ordre supérieur: exemples](#page-7-0)

[Schémas de récursion :](#page-12-0) foldr

[D'autres fonctions d'ordre supérieur](#page-25-0)

**[Exercices](#page-31-0)** 

# *La fonction* foldr

Des nombreuses fonctions sur les listes peuvent se définir avec le même schéma de récursion :

f  $\lceil \rceil$  =  $f(x:xs) = x 0 f xs$ 

> f *mappe la liste vide vers un valeur* v*, et toute autre liste vers le résultat d'appliquer l'opérateur binaire* @ *à la tête et à* f *de la queue.*

#### Par exemple :

sum [] = 0  $sum (x : xs) = x + sum xs$ 

v=0 *et* @=+

product  $[] = 1$ product  $(x:xs) = x * product xs$ 

v=1 *et* @=\*

and  $\begin{bmatrix} 1 \\ 2 \end{bmatrix}$  = True and  $(x:xs) = x$  & & and xs

v=True *et* @=&&

La fonction d'ordre supérieur foldr (« *fold right* ») capture ce simple schéma de recursion, avec la fonction @ et l'argument v comme arguments.

16/33

K ロ ▶ K @ ▶ K 할 ▶ K 할 ▶ .. 할 → 9 Q @

Par exemple :

```
sum = foldr (+) 0product = foldr (*) 1
or = foldr (||) False
and = foldr (kk) True
```
La fonction foldr peut elle même se définir par récursion :

```
foldr :: (a \rightarrow b \rightarrow b) \rightarrow b \rightarrow [a] \rightarrow bfoldr f v \lceil \rceil = vfoldr f v (x:xs) = f x (foldr f v xs)
```
Par ailleurs, c'est utile de penser à cette fonction de façon non récursive, comme le résultat de l'évaluation de l'expression obtenue de la liste en remplaçant chaque symbole : (l'opérateur *cons* des listes) par l'opérateur binaire @ passé en argument, et [] par la valeur v.

Par exemple :

sum 
$$
[1,2,3]
$$
 = foldr (+) 0  $[1,2,3]$   
= foldr (+) 0  $(1:(2:(3:[1]))$   
=  $(1+(2+(3+0)))$   
= 6

*Remplace tout* (:) *par* (+) *et* [] *par* 0*.*

Par exemple :

```
product [1,2,3] = foldr (*) 1 [1,2,3]= foldr (*) 1 (1:(2:(3:[1)))= 1*(2*(3*1))= 6
```
*Remplace tout* (:) *par* (\*) *et* [] *par* 1*.*

## *Autres exemples avec* foldr

Même si foldr code un simple schéma de récursion, il peut être utilisé pour définir beaucoup plus de fonctions de ce qu'on pourrait s'imaginer.

## length *de* foldr

Rappellez vous la fonction length :

```
length :: [a] \rightarrow Int
length [] = 0length (\_:xs) = 1 + length xs
```
Par exemple :

length  $[1, 2, 3] =$  length  $(1: (2: (3:[])))$  $= 1+(1+(1+0))$  $=$  3

*Remplace tout*  $(:)$  *par*  $(\n\cdot \n)$  *n -> 1+n) et* [] *par* 0*.*

Par conséquence, on a

length = foldr  $(\n\langle n \rangle - n \rightarrow 1+n)$  0

K ロ ▶ K @ ▶ K 할 ▶ K 할 ▶ (할 수 있어 안

reverse *depuis* foldr

```
reverse [] = []
reverse (x:xs) = reverse xs ++ [x]
```
Par exemple :

reverse 
$$
[1,2,3]
$$
  
= reverse  $(1:(2:(3:[1)))$   
= 1 r  $(2 r (3 r [])$   
=  $((1 + [3]) + [2]) + [1]$   
=  $[3,2,1]$ 

*Remplacer tout* (:) *par* r *et* [] *par* []*, où*  $(r) = |x \, xs \rightarrow xs + [x]$ 

Donc :

reverse = foldr (
$$
\x
$$
 xs -> xs ++ [x]) []

**KORK STREET A BY A GRA** 

## (++) *de* foldr

Pour finir, la fonction (++) (concatenation binaire) peut se définir de façon très compacte en utilisant foldr.

```
Exemple :
           [1, 2, 3] ++ [4, 5, 6]= 1:2:3: \begin{bmatrix} 1 \\ +1 \end{bmatrix} + \begin{bmatrix} 4 \\ 5 \\ 6 \end{bmatrix}= 1:2:3: [4, 5, 6]
```
*Remplacer tout* (:) *par* (:) *et* [] *par* ys*.*

Donc:

$$
(+\vdash ys) = foldr (:) ys
$$

K ロ ▶ K @ ▶ K 할 > K 할 > 1 할 : X 9 Q Q

# *Pourquoi utiliser* foldr *?*

- La définition de certaines fonctions récursives sur les listes – comme sum – est plus simple en utilisant foldr.
- Propriétés algébriques des fonctions ainsi définies peuvent se prouver en utilisant les propriétés algébriques de foldr. Voir par exemple :

<http://www.randomhacks.net/articles/2007/02/10/map-fusion-and-haskell-performance>

On peut obtenir des programmes optimisés si on utilise foldr à la place de la récursion explicite.

### *Remarque*

Une autre fonction similaire à foldr est :

foldl ::  $(b \rightarrow a \rightarrow b) \rightarrow b \rightarrow [a] \rightarrow b$ foldl  $f \ z \ [] = z$ foldl f z  $(x:xs) =$  foldl f  $(f z x) xs$ \* Main > let xs = [ True , False ] \* Main > let  $x ==$  y = not x || y \* Main > foldl (== >) True xs False \* Main > foldr (== >) True xs True

> **KORK STRAIN A BAR A STRAIN** 25/33

<span id="page-25-0"></span>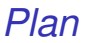

[Fonctions d'ordre supérieur: introduction](#page-2-0)

[Fonctions d'ordre supérieur: exemples](#page-7-0)

[Schémas de récursion :](#page-12-0) foldr

[D'autres fonctions d'ordre supérieur](#page-25-0)

**[Exercices](#page-31-0)** 

 $QQ$ 26/33 *D'autres fonctions d'ordre supérieur de* Prelude

La fonction (.) retourne la composition de deux fonctions :

\n- (.) :: 
$$
(b \rightarrow c) \rightarrow (a \rightarrow b) \rightarrow (a \rightarrow c)
$$
\n- f .  $g = \xrightarrow{x} \rightarrow f (g x)$
\n

27/33

K ロ ▶ K 個 ▶ K 君 ▶ K 君 ▶ ○ 君 ◇ 9 Q Q

Par exemple :

odd :: Int -> Bool odd = not . even

La fonction all décide si tout élément d'une liste satisfait un prédicat.

28/33

K ロ > K @ > K 할 > K 할 > 1 할 > 9 Q @

all ::  $(a \rightarrow Boo1) \rightarrow [a] \rightarrow Boo1$ all  $p$   $xs =$  and  $[p \ x \ | \ x \le xs]$ 

Par exemple :

```
> all even [2 ,4 ,6 ,8 ,10]
True
```
La fonction any décide si au moins un élément d'une liste satisfait un prédicat.

> any ::  $(a \rightarrow Boo1) \rightarrow [a] \rightarrow Boo1$ any  $p$   $xs = or [p x | x < - xs]$

Par exemple :

```
> any isSpace " abc def "
True
```
### $t$ akeWhile

La fonction takeWhile sélectionne les éléments d'une liste, tant que un prédicat est vrai de ses éléments :

```
takeWhile :: (a -> Bool) -> [a] -> [a]takeWhile p [] = []
takeWhite p(x:xs)\vert p x \vert = x:takeWhile p x s| otherwise = []
```
Par exemple :

> takeWhile isAlpha " abc def " " abc "

### dropWhile

La fonction dropWhile enlève les éléments d'une liste, tant que un prédicat est vraie de ces éléments.

```
dropWhile :: (a \rightarrow Bool) \rightarrow [a] \rightarrow [a]dropWhile p [] = []dropWhile p(x:xs)| p x = dropWhile p xs
  | otherwise = x : xs
```
Par exemple :

> dropWhile isSpace " abc " " abc "

<span id="page-31-0"></span>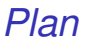

[Fonctions d'ordre supérieur: introduction](#page-2-0)

[Fonctions d'ordre supérieur: exemples](#page-7-0)

[Schémas de récursion :](#page-12-0) foldr

[D'autres fonctions d'ordre supérieur](#page-25-0)

**[Exercices](#page-31-0)** 

## *Exercices*

- 1. Si une fonction retourne une autre fonction comme résultat, on dit que cette fonction est . . . ?
- 2. Utilisez les fonctions map et filter pour donner un équivalent de l'expression  $[f x | x \leftarrow xs, p x]$
- 3. Redéfinissez map f et filter p à l'aide de foldr.

33/33

**KORK STREET A BY A GRA** 

4. Proposez une définition de la fonction foldl.